#### **EXAMEN FINAL DE METODOS NUMERICOS (MB536)**

- **SOLO SE PERMITE EL USO DE UNA HOJA DE FORMULARIO Y CALCULADORA CIENTIFICA**
- **ESCRIBA CLARAMENTE SUS PROCEDIMIENTOS**
- **PROHIBIDO EL USO DE CELULARES U OTROS EQUIPOS DE COMUNICACION ELECTRONICA**
- **LAS MOCHILAS O MALETINES DEBERÁN DEJARSE EN LA PARTE INFERIOR DE LA PIZARRA**
- **DURACION: 110 MINUTOS**

#### **Problema 1**

Dado el siguiente mecanismo de barras, donde  $a = 100$  mm,  $b = 120$ mm,  $c = 150$  mm y  $d = 180$  mm. Esta relación puede ser demostrado geométricamente por la relación entre los ángulos  $\alpha \, y \, \beta$ :

$$
(d - a * cos(\alpha) - b * cos(\beta))^{2} + (a * sen(\alpha) + b * sen(\beta))^{2} - c^{2} = 0
$$

D ā Figura 1

Para cada valor de  $\alpha$  obtenemos su respectivo  $\beta$ , según la siguiente tabla

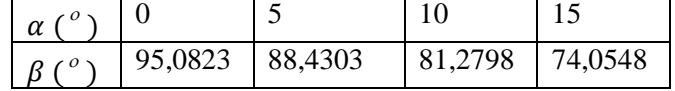

Usando una función Spline Natural cúbico, realice lo siguiente:

- a) (2.5ptos) Si la barra AB rota con un ángulo de  $\alpha = 5^{\circ}$ , y una velocidad angular de 74,54  $\degree$ /s (denotada por  $\frac{d\alpha}{dt} = 74.54$   $\degree$  /s) determinar la velocidad angular  $\frac{d\beta}{dt}$ .
- b) **(0.5pto)** Para  $\alpha = 10^{\circ}$ , aproxime  $\frac{d^2\beta}{dx^2}$  $d\alpha^2$
- c) **(1.0pto)** Estime el ángulo  $\beta$  cuando  $\alpha = 8^{\circ}$
- d) **(1.0pto)** Usando los comandos de MATLAB resolver (c) utilizando ahora interpolación cúbica.

## **Problema 2**

Se tiene una planta de generación de aire comprimido, basado en el sistema cilindro-pistón (ver Figura 2), accionados por motores de combustión interna.

Se sabe que el modelo matemático para calcular el trabajo para la compresión del aire en un ciclo es:

$$
dW = Fdx = pA dx = pdV \qquad \therefore W = \int_{v1}^{v2} pdV
$$

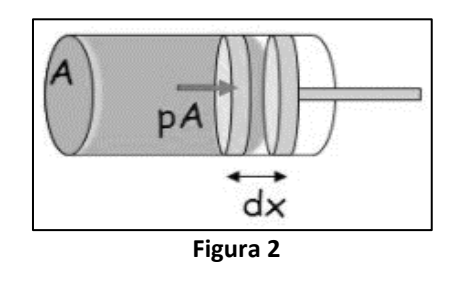

 $\frac{v_1}{v_1}$ Si en el proceso de compresión, se considera que la carrera mínima encierra un volumen de 0.5  $m^3$  y la carrera máxima encierra un volumen de 0.1  $m^3$  . Se logró registrar los siguientes valores del proceso:

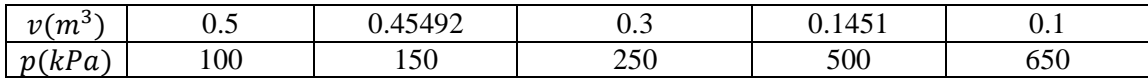

Estime el trabajo necesario en  $k_l$  para comprimir el aire en cada ciclo.

- a) **(2.0 ptos)** Usando el método Gauss-Legendre con 3 puntos.
- b) **(2.0 ptos)** Usando el método de Simpson de 1/3.
- c) **(1.0 pto)** Usando un programa (Script) en MATLAB aplicando el método del trapecio con un paso de 0.2.

### **Problema 3**

Al aplicar la segunda ley de newton a un sistema masa-resorte con amortiguamiento, tal como se muestra en la Figura 3, se modela mediante la siguiente ecuación diferencial ordinaria de segundo orden:

$$
m\frac{d^2x}{dt^2} = -k x - \beta \frac{dx}{dt}
$$

La masa m=1 kg se libera al inicio de una posición x=1 metro de la posición de equilibrio con velocidad de 1 m/s. Ademas k=4 y  $\beta$ =5. Se pide:

- a) **(0.5 pto)** Reducir a un sistema de 2 ecuaciones diferenciales ordinarias de primer orden
- b) **(2.0 ptos)** Mediante Euler, determine la posición y velocidad a cabo de 0.2 segundos, con incrementos de h=0.05 seg.
- c) **(0.5 pto)** Determine el error porcentual para la posición y velocidad en el último punto si la solución analítica es  $x(t) = \frac{3}{2}e^{-t} - \frac{2}{3}e^{-4t}$ 3 2 3  $=\frac{5}{3}e^{-t}-\frac{2}{3}e^{-4t}$ . Comente su respuesta.
- d) **(1.0 pto)** Escriba la fórmula para Taylor de orden 2, para este problema.
- e) **(1.0 pto)** Escriba comandos de MATLAB para hallar la solución exacta de la posición y la velocidad.

#### **Problema 4**

Sea la siguiente ecuación diferencial ordinaria (**EDO**):

$$
\frac{d^2y}{dt^2} + \frac{1}{t}\frac{dy}{dt} - \frac{1}{t^2}y = 0
$$

Con condición de frontera:  $y(1) = 1$ ,  $y(2) = 1.25$ , se pide:

- a)  $(1.0 \text{ pto})$  Realice la distribución de los puntos discretos de la variable independiente  $t_i$ , para calcular la solución numérica usando  $\Delta t = 0.25$ .
- b) **(2.0 ptos)** Plantee el sistema de ecuaciones lineales que resulta al aplicar el método de las diferencias finitas en los puntos discretos hallados en a).
- c) **(1.0 pto)** Resuelva el sistema lineal anterior, y determine el porcentaje de error cometido al compararlo con la solución exacta,  $y(t) = c_1 t + c_2/t$ .
- d) **(1.0 pto)** Si la condición frontera cambia a  $y(2) 2y(2) = \frac{1}{2}$  $\frac{1}{2}$ , ¿explique con detalle cómo modificaría el sistema de ecuaciones lineales halladas en b), al usar diferencias finitas?

#### Figura 3

#### **Los Profesores**

# **SOLUCIONARIO**

## **Solución P1**

a) La velocidad angular de BC es:

$$
\frac{d\beta}{dt} = \frac{d\beta}{d\alpha} \times \frac{d\alpha}{dt} = 74,54 \times \frac{d\beta}{d\alpha}
$$

Para hallar  $\frac{d\beta}{d\alpha}$ , hallamos la función Spline natural

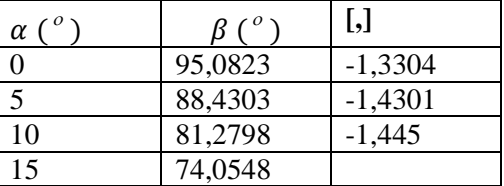

$$
\begin{bmatrix} 20 & 5 \\ 5 & 20 \end{bmatrix} \begin{bmatrix} M_1 \\ M_2 \end{bmatrix} = 6 \begin{bmatrix} -0.0997 \\ -0.0149 \end{bmatrix} = \begin{bmatrix} -0.5982 \\ -0.0894 \end{bmatrix}
$$

 $M_1 = -0.0307$ ;  $M_2 = 0.003208$ 

$$
a_0 = \frac{-0.030712}{30} = -0.0010237
$$
;  $b_0 = 0$ ;  $c_0 = -1.3048$ ;  $d_0 = 95.0823$ 

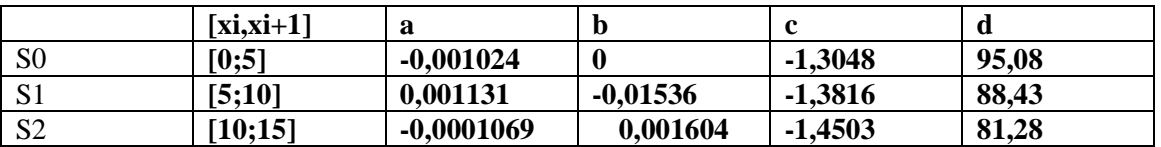

Para  $\alpha = 5^{\circ}$ ,

$$
S_1(\alpha) = 0.001131(\alpha - 5)^3 - 0.01536(\alpha - 5)^2 - 1.3816(\alpha - 5) + 88.43
$$

 $S'_{1}(5) = -1,3816$ 

 $\frac{d\beta}{dt}$  $\frac{ap}{d\alpha} = -1,3816$ 

Por lo tanto:

$$
\frac{d\beta}{dt} = \frac{d\beta}{d\alpha} \times \frac{d\alpha}{dt} = 74,54 \times \frac{d\beta}{d\alpha} = 74,54 \times -1,3816 = -102.9845^{\circ} / s
$$
  
b) Para  $\alpha = 10^{\circ}$ ,  $\frac{d^2\beta}{d\alpha^2} = M_2 = 0,003208$ 

c) Para estimar el ángulo  $\beta$  cuando  $\alpha = 8^{\circ}$  utilizamos S1

$$
S_1(x) = 0,001131(x-5)^3 - 0,01526(x-5)^2 - 1,3816(x-5) + 88,43
$$
  
\n
$$
S_1(8) = 84.1784^{\circ}
$$
  
\nd) X=[0:5:10]

## **UNIVERSIDAD NACIONAL DE INGENIERIA P.A. 2017-2 FACULTAD DE INGENIERIA MECANICA 15/12/2017 DACBHCC**

Y=[95,0823 88,4303 81,2798 74,0548]  $Pol=polyfit(X,Y,3)$ Value=polyval(Pol,8)

**Solución P2**

**Parte a)**

Como la integral a aplicar es:

$$
W = \int\limits_{0.1}^{0.5} p dV
$$

aplicamos las siguientes formulas,

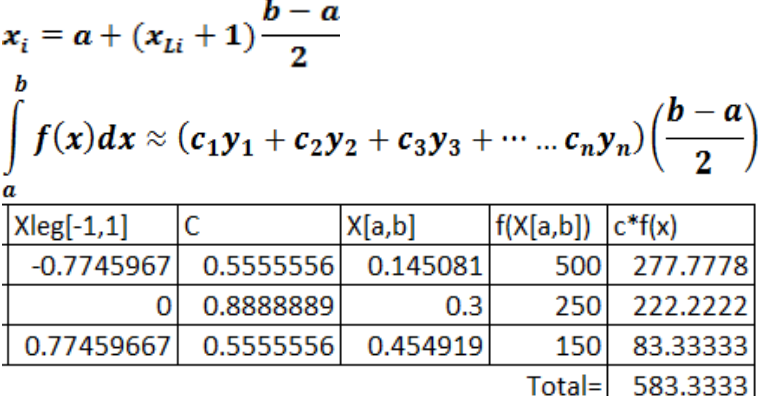

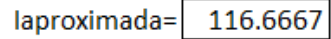

Por lo tanto el trabajo requerido por cada ciclo es de  $W=116.6$  kJ **Parte b)**

Aplicando la fórmula de Simpson de 1/3

A0=(y0+4y1+y2)h/3

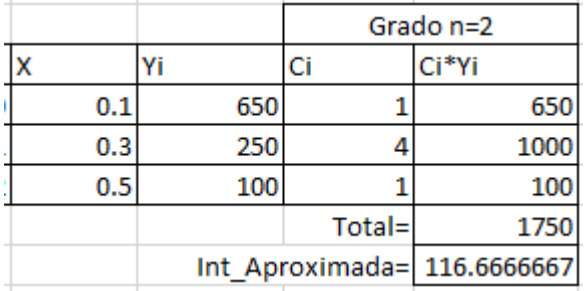

Por lo tanto el trabajo requerido por cada ciclo es de W=116.6 kJ **Parte c)**  $h=0.2$  $c=[1 2 1]$ 

y=[650 250 100]  $I=(c*y')+h/2$ fprintf('El trabajo es %.2f\n',I);

## **UNIVERSIDAD NACIONAL DE INGENIERIA P.A. 2017-2 FACULTAD DE INGENIERIA MECANICA DACBHCC**

## **Solución P3**

$$
\alpha
$$

$$
\frac{d^2x}{dt^2} + 5\frac{dx}{dt} + 4x = 0 \quad x(0) = 1 \quad x'(0) = 1
$$
  

$$
\frac{dx}{dt} = v \qquad x(0) = 1
$$
  

$$
\frac{dv}{dt} = -5v - 4x \quad v(0) = 1
$$

b)

Aplicando Euler:

$$
t_0 = 0 \t x_0 = 1 \t v_0 = 1 \t h = 0.05
$$
  
\n
$$
t_{n+1} = t_n + h
$$
  
\n
$$
x_{n+1} = x_n + h v_n
$$
  
\n
$$
v_{n+1} = v_n + h(-5v_n - 4x_n)
$$
  
\n
$$
v_{n+1} = v_n + h(-5v_n - 4x_n)
$$
  
\n
$$
v_{n+1} = v_n + h(-5v_n - 4x_n)
$$
  
\n
$$
v_{n+1} = v_n + h(-5v_n - 4x_n)
$$
  
\n
$$
v_{n+1} = v_n + h(-5v_n - 4x_n)
$$
  
\n
$$
v_{n+1} = v_n + h(-5v_n - 4x_n)
$$
  
\n
$$
v_{n+1} = v_n + h(-5v_n - 4x_n)
$$
  
\n
$$
v_{n+1} = v_n + h(-5v_n - 4x_n)
$$
  
\n
$$
v_{n+1} = v_n + h(-5v_n - 4x_n)
$$
  
\n
$$
v_{n+1} = v_n + h(-5v_n - 4x_n)
$$
  
\n
$$
v_{n+1} = v_n + h(-5v_n - 4x_n)
$$
  
\n
$$
v_{n+1} = v_n + h(-5v_n - 4x_n)
$$
  
\n
$$
v_{n+1} = v_n + h(-5v_n - 4x_n)
$$
  
\n
$$
v_{n+1} = v_n + h(-5v_n - 4x_n)
$$
  
\n
$$
v_{n+1} = v_n + h(-5v_n - 4x_n)
$$
  
\n
$$
v_{n+1} = v_n + h(-5v_n - 4x_n)
$$
  
\n
$$
v_{n+1} = v_n + h(-5v_n - 4x_n)
$$
  
\n
$$
v_n = v_n + h(-5v_n - 4x_n)
$$
  
\n
$$
v_n = v_n + h(-5v_n - 4x_n)
$$
  
\n
$$
v_n = v_n + h(-5v_n - 4x_n)
$$
  
\n
$$
v_{n+1} = v_n + h(-5v_n - 4x_n)
$$
  
\n
$$
v_{n+1} = v
$$

Error de la posicion es aceptable, mientras que la velocidad presenta mucha inestabilidad. d) Taylor 2

$$
t_0 = 0 \t x_0 = 1 \t v_0 = 1 \t h = 0.1
$$
  
\n
$$
t_{n+1} = t_n + h
$$
  
\n
$$
x_{n+1} = x_n + h v_n + \frac{h^2}{2} v_n'
$$
  
\n
$$
x_{n+1} = x_n + h v_n + \frac{h^2}{2} (-5v_n - 4x_n)
$$
  
\n
$$
v_{n+1} = v_n + h(-5v_n - 4x_n) + \frac{h^2}{2} (-5v_n' - 4x_n')
$$
  
\n
$$
v_{n+1} = v_n + h(-5v_n - 4x_n) + \frac{h^2}{2} (-5(-5v_n - 4x_n) - 4v_n)
$$
  
\n
$$
v_{n+1} = v_n + h(-5v_n - 4x_n) + \frac{h^2}{2} (21v_n + 20x_n)
$$
  
\ne)  
MATLAB  
\nX=dsolve (D2x+5\*Dx+4\*x=0',x(0)=1',Dx(0)=1')  
\ndX=diff(X)

## **UNIVERSIDAD NACIONAL DE INGENIERIA P.A. 2017-2 FACULTAD DE INGENIERIA MECANICA 15/12/2017 DACBHCC**

**Solución P4**

#### a)  $h = \Delta t = 0.25$ ,  $N = \frac{2-1}{h}$  $\frac{-1}{h} = 4$  $t_i = t_0 + i * h$ , i=0,1,4  $y_0 = 1$   $y_4 = 1.25$  $t_0 = 1$   $t_1 = 1.25$   $t_2 = 1.5$   $t_3 = 1.75$   $t_4 = 2.0$ b)  $\ddot{y}_i = -$ 1  $\frac{1}{t}\dot{y}_i +$ 1  $\frac{1}{t^2}y_i$  $y_{i-1} - 2y_i + y_{i+1}$  $\frac{h^2}{h^2} = -$ 1  $t_i$  $y_{i+1} - y_{i-1}$  $\frac{1}{2h}$  + 1  $\frac{1}{t_i^2} y_i$  $i=1,2,3$  $y_0 - 2y_1 + y_2$  $\frac{-91+92}{0.25^2} = -$ 1  $t_1$  $y_2 - y_0$  $\frac{50}{0.5}$  + 1  $\frac{1}{t_1^2}y_1$  $y_1 - 2y_2 + y_3$  $\frac{-92 + 93}{0.25^2} = -$ 1  $t<sub>2</sub>$  $y_3 - y_1$  $\frac{54}{0.5}$  + 1  $\frac{1}{t_2^2}y_2$  $y_2 - 2y_3 + y_4$  $\frac{-33 + 34}{0.25^2} = -$ 1  $t_3$  $y_4 - y_2$  $\frac{52}{0.5}$  + 1  $\frac{1}{t_3^2}y_3$ [ −2.04 1.1 0 0.9167 −2.0278 1.0833 0 0.9286 −2.024  $\prod$  $y_1$  $y_2$  $y_3$  $=$   $\vert$  $-0.9$ 0 −1.3393 ]

c) Solución del sistema Lineal:

$$
y_0 = 1 \quad y_1 = 1.0257 \quad y_2 = 1.0839 \quad y_3 = 1.1611 \quad y_4 = 1.25
$$
\n
$$
t_0 = 1 \quad t_1 = 1.25 \quad t_2 = 1.5 \quad t_3 = 1.75 \quad t_4 = 2.0
$$
\nSolución exacta:\n
$$
y(t) = \frac{1}{2}t + \frac{1}{2t}
$$
\n
$$
y(t_0) = 1 \quad y(t_1) = 1.025 \quad y(t_2) = 1.0833 \quad y(t_3) = 1.1607 \quad y(t_4) = 1.25
$$
\nError 
$$
= \frac{||y - y(t)||_2}{||y(t)||_2} = 3.8573e - 04 \blacktriangleright 0.039\%
$$
\nd.)\nC.F: 
$$
y(2) - 2y(2) = \frac{1}{2}
$$
\n
$$
y_0 = 1 \quad y_1 \quad y_2 \quad y_3 \quad y_4 \quad y_f
$$
\n
$$
t_0 = 1 \quad t_1 = 1.25 \quad t_2 = 1.5 \quad t_3 = 1.75 \quad t_4 = 2.0 \quad t_f
$$
\nSe aggregation otra ecuación para i=4\n
$$
\frac{y_3 - 2y_4 + y_f}{0.25^2} = -\frac{1}{t_3} \frac{y_f - y_3}{0.5} + \frac{1}{t_3^2} y_4
$$

 $t_3$ 

## **UNIVERSIDAD NACIONAL DE INGENIERIA P.A. 2017-2 FACULTAD DE INGENIERIA MECANICA 15/12/2017 DACBHCC**

$$
y(2) - 2y(2) = \frac{1}{2} \implies y_4 - 2\left(\frac{y_f - y_3}{2h}\right) = \frac{1}{2} \implies y_f = y_3 + hy_4 - \frac{h}{2}
$$

Arreglando ecuación:

$$
\frac{y_3 - 2y_4 + (y_3 + hy_4 - \frac{h}{2})}{0.25^2} = -\frac{1}{t_3} \frac{\left(y_3 + hy_4 - \frac{h}{2}\right) - y_3}{0.5} + \frac{1}{t_3^2} y_4
$$

Dando valores:

 $2y_3 - 1.75y_4 = 0.1328$ 

Esta última ecuación se agregaría al sistema en b) ya que  $y_4$  no es fijo si no una variable.